Barbara Hammer, FB Mathematik/Informatik, Universität Osnabrück

## **Neuronale Netze (SS 2002) 6. Ub¨ ungsblatt**

Abgabe: Donnerstag, 30.5.02, 12<sup>00</sup> Uhr, Briefkasten ,Neuronale Netze' im 4. Stock des AVZ

1. (5 Punkte) Was ergibt Backprop für eine explizite Formel für die Änderung der Biase?

Wir haben die Backprop-Formel formal nur für voll vernetzte geschichtete vorwärtsgerichtete Neuronale Netze ohne shortcut Verbindungen hergeleitet. Argumentieren Sie, daß dieselbe Formel auch für Netze mit shortcut-Verbindungen gilt!

(Tip: shortcut bedeutet, daß nicht nur zum unmittelbar folgenden Layer, sondern zu allen nachfolgenden Layern Verbindungen gezogen werden können. Sie können dieses künstlich beseitigen, indem Sie mit der Identität versehene Neuronen in den übersprungenen Schichten einziehen; wie verhalten sich für diese die Aktivierungen und Fehlerterme?)

2. (5 Punkte) Berechnen Sie die in Backprop in einem Schritt auftretenden Fehlerterme  $\delta_i$  und Gradienten für folgendes Netz, bei Training für das Muster mit Eingabe  $(2, 5)$  und Ausgabe  $(0.5, 1)$ :

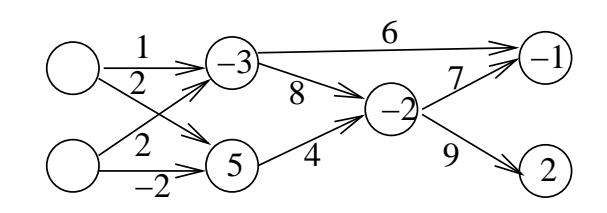

(Sie brauchen die sgd-Terme nicht explizit ausrechnen, sondern können die Größen pro Neuron als symbolische Formeln stehen lassen. Biase stehen in den Neuronen, Gewichte an den entsprechenden Verbindungen.)

3. ( Punkte) Wie sieht die update-Regel von Backprop aus, wenn man lediglich ein nur aus einem sigmoiden Neuron (plus Eingaben) bestehendes Netz trainiert? Was sind die Unterschiede dieses Trainings zu dem Perzeptronlernalgorithmus?

Trainieren Sie ein einzelnes sigmoides Neuron mit dem SNNS für Baby's Baukasten! Ist das Ergebnis wesentlich vom mit dem Perzeptronalgorithmus trainierten Neuron verschieden?

4. ( Punkte) 8-3-8-Encoder: Trainieren Sie mit dem SNNS ein (8:3:8)-FNN mit der sigmoiden Aktivierung auf die Identität für unäre Eingaben (Trainingsmenge encoder.pat im Netz). Dokumentieren Sie den Trainingsverlauf und das Ergebnis. Wie sieht die Aktivierung (= interne Kodierung der Eingaben) in der verborgenen Schicht aus?

Was passiert bei einem 8-2-8-Encoder?